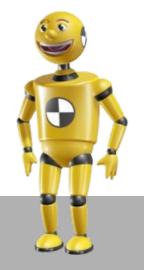

# SIMULATING NETWORK DEVICES WITH PYTHON

Matias Torchinsky (matt) matts@gmx.co.uk

# WHAT WE WILL SEE

- Introduction
- Motivations and goals
- Coding and Live samples
- Conclusions

### "IN THE BEGINNING ..."

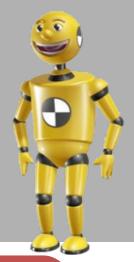

#### What is this ?

#### Why?

#### What will we see ?

#### 

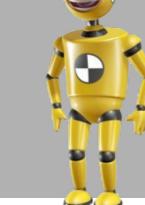

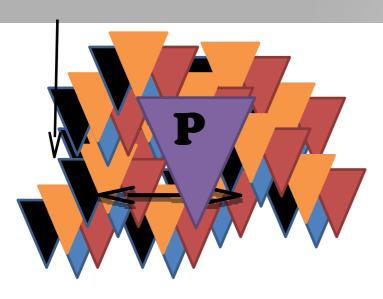

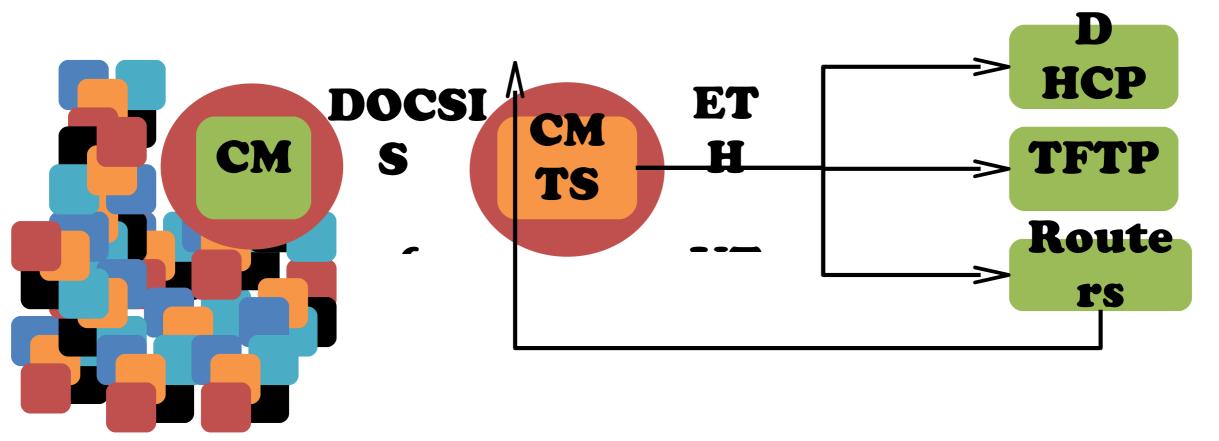

#### SITUATION ("DDORI EM TO SOLVE")

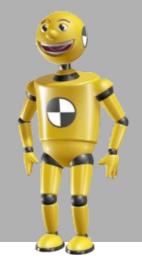

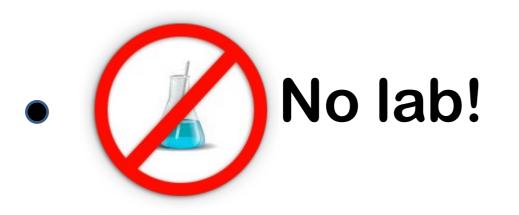

- Need critical mass!
- No open source simulator

Python or C++ ?

#### HANDS ON.... I ET'S DEVELOD

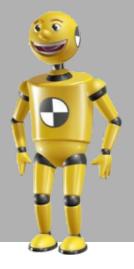

#### SIMULATOR REQUIREMENTS

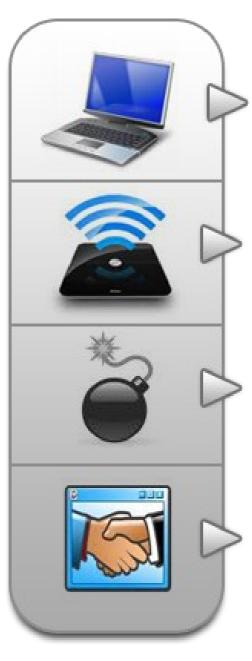

Run on a notebook

Real network traffic

Scalability

•Client / Server and modular architecture

#### SIMULATOR ARCHITECTURE

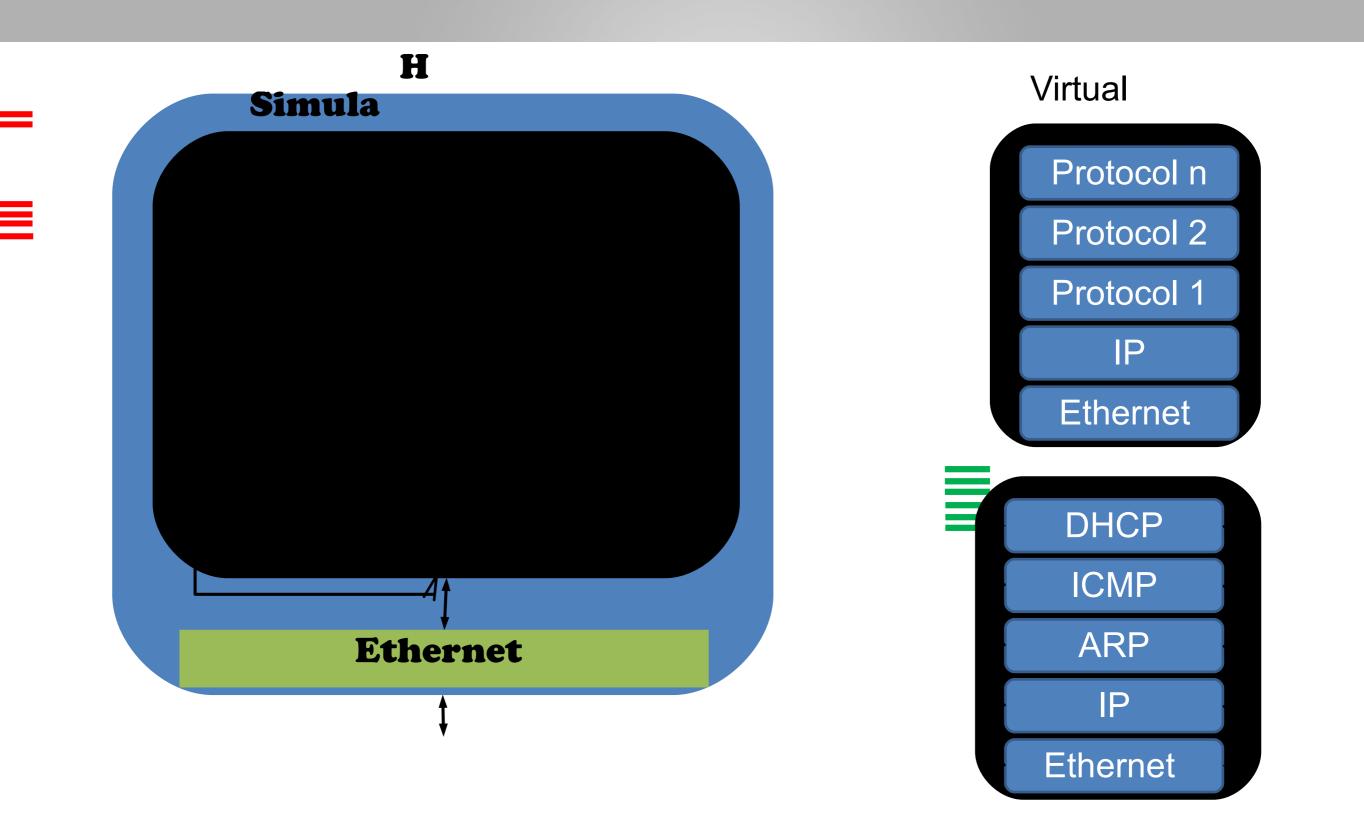

# CURRENT FEATURES -

• Protocols supported:

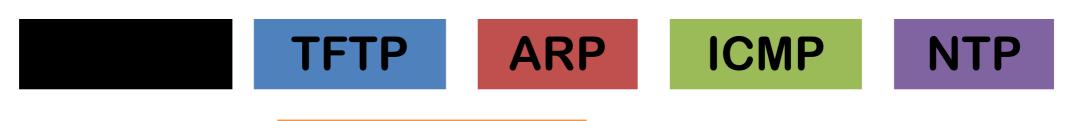

- Link Layers : Ethernet
- Spoofing (Mac / IP )
- Event driven (threads scalability problem)
- Adding new protocols is quite easy ! ( modular )
- API

# WHAT'S SO COOL ABOUT

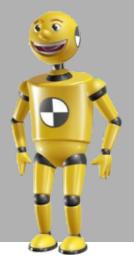

- Lets see a live sample !
- Coding a client "on the fly"
  - Creating a CMTS
  - Creating a CableModem
  - Running the CableModem.
- Simulating hundreds of thousands of devices in 2'
  - Creating 1 CMTS
  - Creating "n" CableModems (different vendors !)
  - Powering on everything and analizing results.
- ICMP : It's already implemented...so... Can we ping it ? YEAH !
- Creating other network devices

#### DHCP Server TFTP Server

Google Protocol Buffers

# Scapy

TOOLS

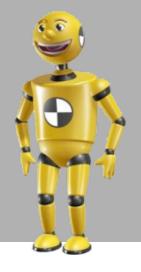

## CONCLUSIONS

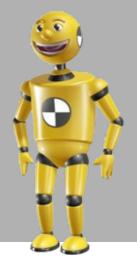

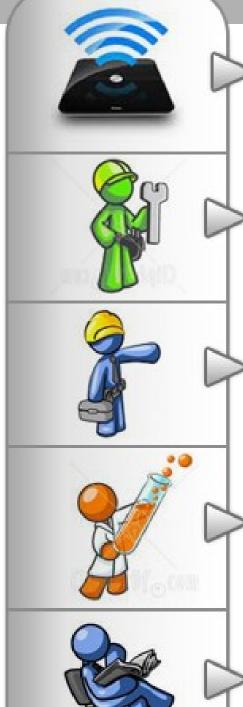

Simulate network traffic (real/custom)

Crafting/implementing custom devices / protocols is easy

**Recreate expensive scenarios.** 

**Stress testing** 

Bug hunting, crafting your own packets and flows

### THANK YOU !

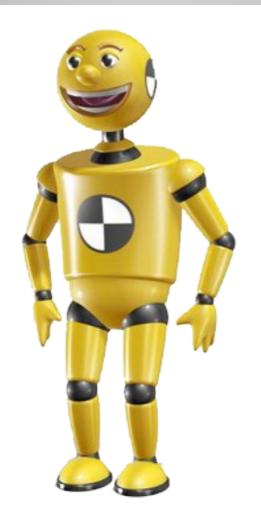